## **Домашнее задание №5: «Индейцы пима, диабет и линейный классификатор»**

**Дедлайн 1** (20 баллов): 2 апреля, 23:59 **Дедлайн 2** (10 баллов): 9 апреля, 23:59

Домашнее задание нужно написать на Python и сдать в виде одного файла. Правило именования файла: name\_surname\_5. [py | ipnb]. Например, если вас зовут Иван Петров, то имя файла должно быть: ivan\_petrov\_5.py или ivan\_petrov\_5.ipnb.

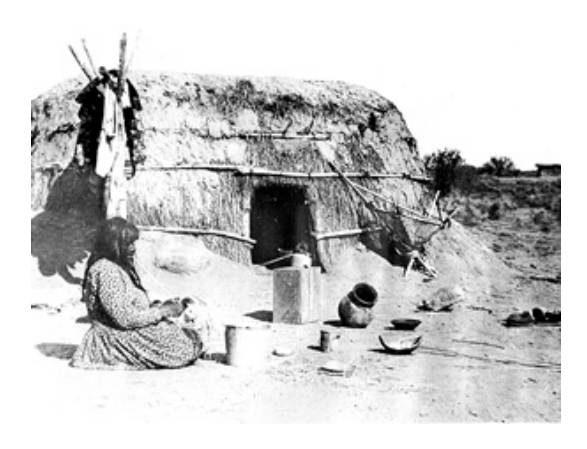

Рис. 1: Источник: <http://gilariver.org>

Индейцы племени пима проживают в центральной и южной части штата Аризона. По неизвестным на данный момент причинам индейцы пима имеют критический риск заболевания сахарным диабетом (2 типа). В этом задании предлагается применить линейный классификатор для диагностики и изучения сахарного диабета (2 типа) у представителей племени пима.

По ссылке<sup>[1](#page-0-0)</sup> находятся медицинские данные представителей племени пима. Последняя колонка каждой строки— индикатор наличия сахарного диабета (2 типа). Значения остальных колонок указаны в заголовке файла.

<span id="page-0-0"></span><sup>1</sup><https://gist.github.com/ktisha/c21e73a1bd1700294ef790c56c8aec1f>

1 Реализуйте функцию read data, которая принимает путь к файлу с данными и возвращает пару из двух массивов  $NumPy<sup>2</sup>$ .

- Первый элемент пары матрица признаков Х, в первой колонке которой находится константный признак -1, а в остальных признаки из файла с данными.
- Второй элемент пары вектор у, в котором -1 означает наличие диабета, а  $1$  его отсутствие.

Возможно, вам будет полезна функция genfromtext, читающая матрицу NumPy из CSV файла.

2 Реализуйте несколько вариантов функции потерь. Функция потерь должна принимать на вход вектор отступов М и возвращать пару из вектора значений функции потерь и вектора её производных. Например, если бы мы решили использовать степенную функцию потерь:

```
def power_loss(M, n=5):
return M * * (-n), -n * (M * * (-n - 1))
```
Необходимо реализовать как минимум логарифмическую (log\_loss) и сигмоидную (sigmoid\_loss) функции потерь.

3 Реализуйте метод градиентного спуска для обучения линейного классификатора в виде класса GradientDescent. Структура класса приведена ниже:

```
class GradientDescent:
def __init__(self, *, alpha, threshold=1e-2, loss=sigmoid loss):if alpha \leq 0:
        raise ValueError("alpha should be positive")
    if threshold \leq 0:
        raise ValueError("threshold should be positive")
    self.alpha = alphaself.threshold = threshold
    self. loss = lossdef fit(self, X, y):
    errors = \lceil \cdot \rceil\# . . .
    return errors
def predict(self, X):
    \# . . .
```
Метод fit должен:

- случайно инициализировать веса.
- оценить веса линейного классификатора с использованием функции потерь,
- записать полученные веса в атрибут self. weights
- и вернуть список значений функционала качества  $Q(w)$  на каждой итерации градиентного спуска.

<span id="page-1-0"></span><sup>&</sup>lt;sup>2</sup>Хорошее введение в API массивов NumPy можно найти на сайте http://scipy-lectures.github. io/intro/numpy

Результатом метода predict является вектор предсказаний из -1 и 1, полученный с использованием весов, оцененных в методе fit.

В качестве критерия остановки следует использовать отсечку threshold на расстояние между векторами весов на текущей и предыдущей итерациях. Расстояние можно выбрать любое, например, Евклидово или  $\ell^1$ .

Обратите внимание, что на данных индейцев пима алгоритм должен работать не более 30 секунд.

4 Реализуйте метод стохастического градиентного спуска для обучения линейного классификатора. Структура класса аналогична:

```
class SGD:
def init (self, *, alpha, loss=log loss, k=1, n iter=100):
    if alpha \leq 0:
        raise ValueError("alpha should be positive")
    if k \leq \emptyset or not isinstance(k, int):
        raise ValueError("k should be a positive integer")
    if n iter \leq 0 or not isinstance(n iter, int):
        raise ValueError("n iter should be a positive integer")
    self.k = kself.n\_iter = n\_iterself.alpha = alphaself. loss = lossdef fit(self, X, y):
    errors = \lceil \rceil\# . . .
    return errors
def predict(self, X):
    \# ...
```
Как и в случае с GradientDescent метод fit должен возвращать значения  $O$  на каждой итерации. Значение  $\eta \in [0, 1]$ , используемое для вычисления оценки  $Q$ , можно выбрать любое, например,  $1 / \text{len}(X)$ . Так как величина  $Q$  не стабильна, использовать её для определения сходимости не следует. Вместо этого предлагается использовать "стратегию оптимиста": сделать ровно n iter итераций и надеяться, что за это время стохастический градиентный спуск сойдётся.

Параметр к определяет размер случайной подвыборки из Х, используемой для вычисления градиента. Такой вариант стохастического градиентного спуска называется mini-batch. При к = 1 он вырождается в алгоритм, описанный на лекции.

Обратите внимание, что на данных индейцев пима 1000 итераций алгоритма должна занимать не более 30 секунд.

5 Воспользуйтесь функциями test train split и print precision recall из домашнего задания 2 для оценки качества работы реализованных алгоритмов на данных индейцев пима.

6 Исследуйте чувствительность алгоритмов к выбору параметров.

- Постройте график функционала качества  $Q(w)$  алгоритма GradientDescent в зависимости от значения  $\alpha \in \{10^{-6}, 10^{-4}, 10^{-2}, 1\}$ .
- Постройте аналогичный график для оценки значения функционала качества  $Q$  алгоритма SGD в зависимости от  $\alpha$  и  $k \in \{1, 10, 50\}$ .

Графики необходимо построить для всех реализованных вами функций потерь и приложить к письму.

- **7** Ответьте на вопросы с использованием графиков.
	- Почему функционал качества убывает в процессе работы градиентного спуска? Почему это не всегда так для стохастического градиентного спуска?
	- Как зависит скорость сходимости (количество итераций) алгоритмов от  $\alpha$ ?
	- Как параметр  $k$  влияет на поведение  $O$  в алгоритме стохастического градиентного спуска?
	- Какие значения параметров каждого алгоритма вам кажутся оптимальными для задачи диагностики диабета? Почему?
	- Как ведёт себя вектор весов w при повторных запусках алгоритмов? Объясните причины наблюдаемого поведения.
	- Какой алгоритм уместнее использовать для данных индейцев пима? Почему?

**8** Приведите наиболее симпатичный вам вектор весов w и дайте интерпретацию его значениями применительно к задаче диагностики диабета или объясните, почему это невозможно.